Short Course - 16th -18th June 2014

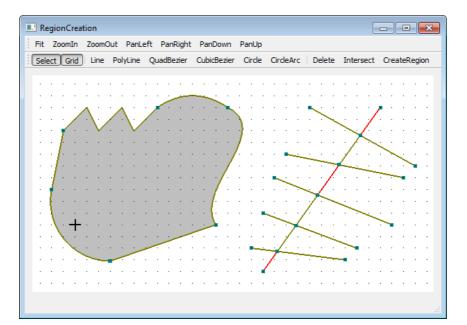

## Implementation of Computational Geometry Algorithm

Complete the graphics program available in the course homepage: <u>http://www.tecgraf.puc-rio.br/~lfm/HW4-RegionCreation.zip</u>. This program uses Qt interface system and OpenGL graphics system. Understanding the given code is part of the assignment.

An executable program, which is the solution of the assignment, is provided: <u>http://www.tecgraf.puc-rio.br/~lfm/HW4-RegionCreation-solution.zip</u>.

## Assignment

- 1. Complete the lines of code in file glpanel.cpp that are indicated by comments /\*\*\* COMPLETE HERE GLPANEL: XX \*\*\*/.
- 2. Complete the lines of code in file compgeom.cpp that are indicated by comments /\*\*\* COMPLETE HERE COMPGEOM: XX \*\*\*/ The following static methods of class CompGeom need to be implemented: CompGeom::computeSegmentSegmentIntersection: interserction of two straight line segments CompGeom:: isPointInPolygon: check for point inclusion in polygon. Image icons should be used in the graphics interface.